PASANTÍA DE GRADO EN CENTRO ÁTICO

DIANA CATALINA CHICA LOAIZA

PONTIFICIA UNIVERSIDAD JAVERIANA FACULTAD DE ARTES DEPARTAMENTO DE MÚSICA BOGOTÁ 2014

# PASANTÍA DE GRADO EN CENTRO ÁTICO

# DIANA CATALINA CHICA LOAIZA

Informe de Pasantía de Grado para optar por el Título de Maestro en Música con Énfasis en Ingeniería de Sonido

# ASESOR RICARDO ESCALLÓN GAVIRIA INGENIERO DE SONIDO

# PONTIFICIA UNIVERSIDAD JAVERIANA FACULTAD DE ARTES DEPARTAMENTO DE MÚSICA BOGOTÁ 2014

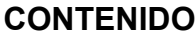

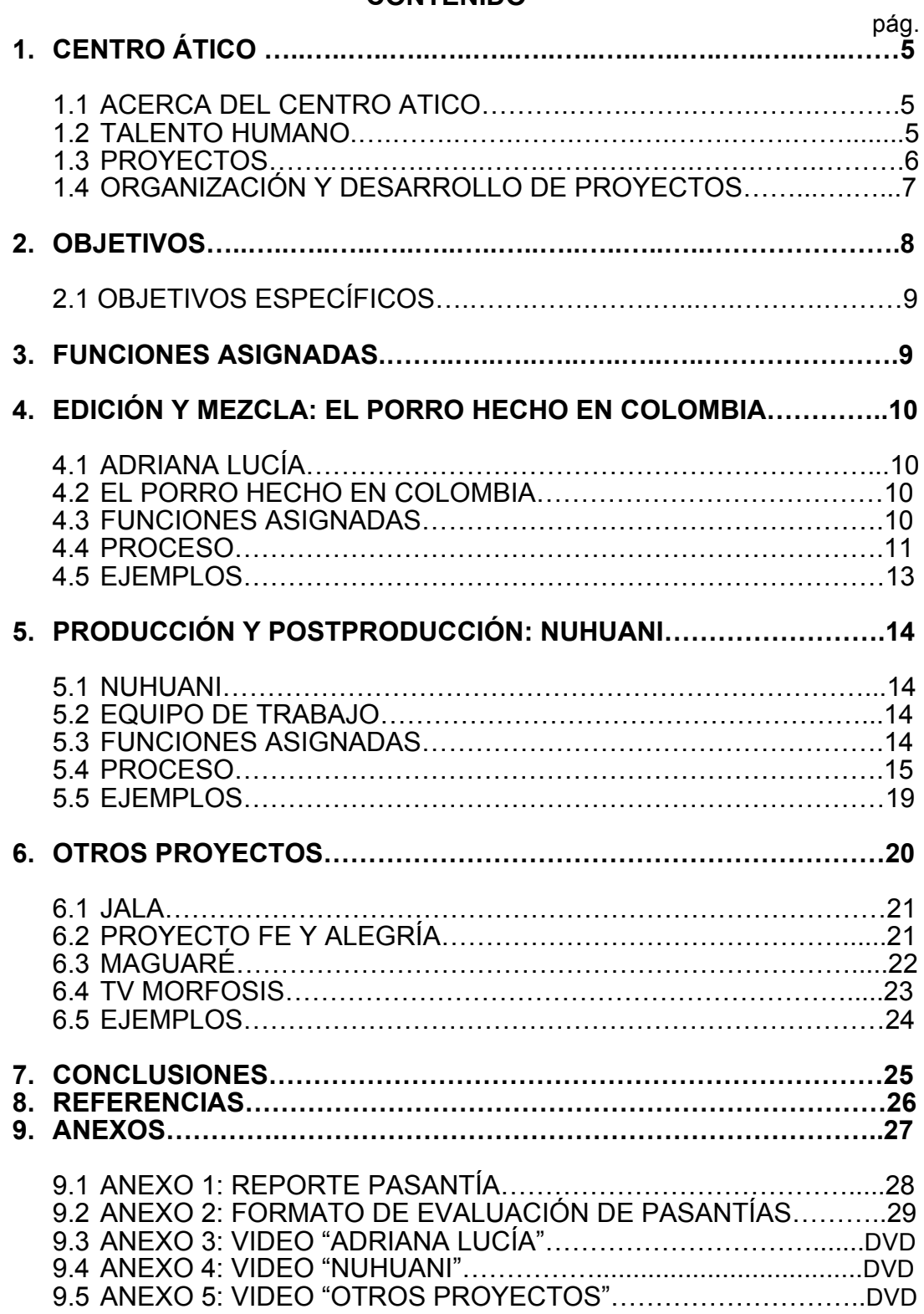

## **INTRODUCCIÓN**

Para optar por el título de Maestro en Música con Énfasis en Ingeniera de Sonido se eligió la modalidad de pasantía como proyecto de grado siendo Centro Ático de la Universidad Javeriana de Bogotá el lugar idóneo para este fin académico debido a los recursos tecnológicos que ofrece y la gran cantidad de proyectos y convenios que tiene.

# **1. CENTRO ÁTICO**

## **1.1 ACERCA DEL CENTRO ÁTICO**

El Centro Ático es una entidad que apoya las unidades académicas y entes externos en la formación investigación y desarrollo de proyectos de cine, televisión, diseño digital, radio, postproducción, educación asistida por tecnologías de la información y la comunicación, asesorando y estimulando la creación, experimentación e innovación y en la realización de propuestas de estas disciplinas. Ático es el único centro en América Latina que integra los recursos tecnológicos de audio, video y TIC para el entretenimiento y la producción de proyectos de la comunidad universitaria, el país y la región. Es por esto que la planta física está dotada de recursos tecnológicos adecuados y un equipo humano experto en el uso de tecnologías.

Ático cuenta con dos nominaciones a los premios India Catalina por Mejor Documental para Televisión: Las Víctimas de Pablo Escobar y Mejor programa infantil: El mundo animal de Max Rodríguez con el cual obtuvo la estatuilla. Centro Ático ha trabajado en el ámbito musical con diferentes personajes reconocidos como Jose Gaviria y Julio Reyes.

## **1.2 TALENTO HUMANO**

## **GERMÁN REY**

Psicólogo de la Universidad Nacional de Colombia, realizó sus estudios de doctorado en psicología en la Universidad Complutense de Madrid. Ha desempeñado el cargo de asesor del Ministerio de Cultura de Colombia en investigaciones relacionadas con el desarrollo de la comunicación y la cultura. Actualmente es profesor de la Universidad Javeriana, Universidad Nacional, Universidad de los Andes y se desempeña como director general del Centro Ático.

## **GERMÁN FRANCO**

Realizador de Cine y TV en la Universidad Nacional de Colombia, Periodista de La Fundación Universitaria Los Libertadores, con estudios de Maestría en Historia en la Universidad Nacional. Tiene experiencia como director de series de televisión cultural y de estrategias de comunicación social así como coordinador de procesos de desarrollo y de proyectos sociales. Fue Director de Comunicaciones del Ministerio de Cultura de Colombia y actualmente es el subdirector del Centro Ático.

## **TARIQ BURNEY**

Diseñador Sonoro, Ingeniero de Grabación y Mezcla, Ingeniero de Sonido en vivo y músico formado en la Pontificia Universidad Javeriana. En el 2011 ganó el segundo puesto en el concurso de grabación de AES en la categoría "Sound for Visual Media", ha sido ingeniero de grabaciones musicales e ingeniero de postproducción de un buen número de proyectos audiovisuales que realiza el Centro Ático.

#### **MARIA MERCEDES JARAMILLO**

Egresada de la Universidad EAFIT en Negocios Internacionales, maestría en Gestión y Conservación del Patrimonio Cultural en la Universidad de Siena, Italia. Actualmente es la productora ejecutiva y coordinadora de proyectos.

#### **MARIA ANGÉLICA OSSA**

Egresada de la Universidad de Antioquia en Comunicación Audiovisual, es la productora general de los eventos y proyectos que se desarrollan en el Centro Ático.

### **1.3 PROYECTOS**

La misión principal de Ático es apoyar las unidades académicas con recursos y tecnologías dedicados a la formación, investigación y desarrollo de proyectos de cine, televisión, video, diseño digital, arte electrónico, radio, grabación, edición, postproducción y educación asistida por tecnologías de la información y la comunicación.

#### **CLIENTES Y COPRODUCCIONES:**

- o Ministerio de Cultura
- o Canal Capital
- o Fundación Santa Fe
- o Secretaría de Educación
- o Señal Colombia
- o Kany Garcia
- o Adriana Lucía
- o Laberinto Producciones
- o Cine Colombia
- o Duoc de la Universidad Católica de Chile

## **ALIADOS**

Instituciones y Compañías que apoyan en la implementación de las nuevas tecnologías.

- o Autodesk
- o SONY
- o AVID
- o VSN Centro de Entretenimiento
- o Miranda
- o TVLogic
- o VIDEOELEC
- o SEEL
- o tools4media
- o Ministerio de Cultura
- o Alcaldía Mayor de Bogotá
- o SMART School
- o Laboratorios Black Velvet

## **1.4 ORGANIZACIÓN Y DESARROLLO DE PROYECTOS**

## **FLUJO DE TRABAJO EN LOS PROYECTOS AUDIOVISUALES**

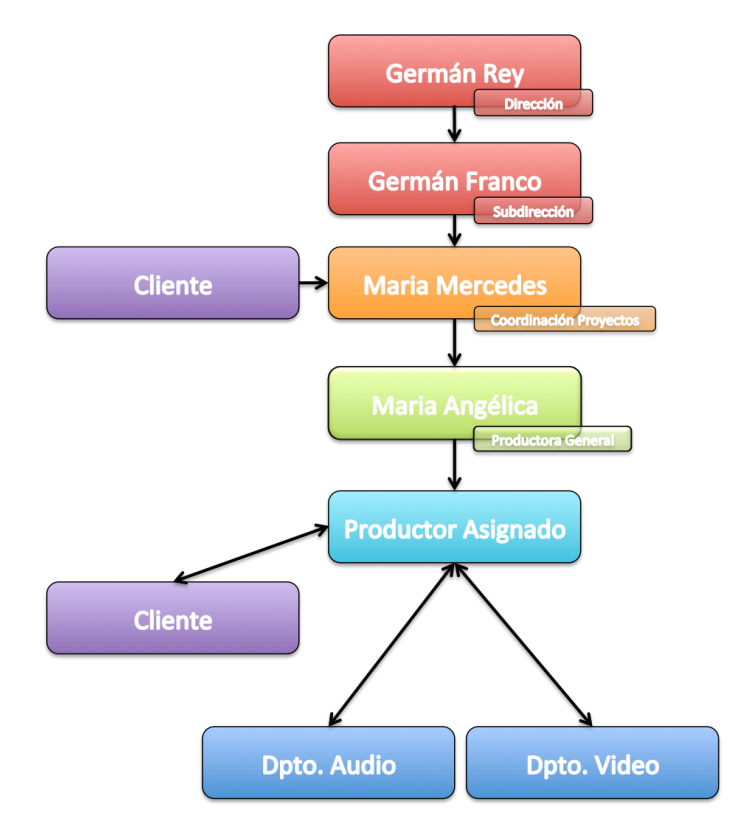

*Imagen 1. Flujo de Trabajo Proyectos Audiovisuales*

El cliente solicita los servicios profesionales en la oficina de coordinación de proyectos (internos y externos) de la Pontificia Universidad Javeriana, actualmente a cargo de María Mercedes Jaramillo. Con ella se concretan las condiciones, presupuesto, recurso humano y equipos. Se define el proyecto con el visto bueno de la dirección o subdirección, Germán Rey ó German Franco respectivamente. Dentro de la planeación se cuenta con María Angélica Ossa productora general de Ático quien se encarga de asignar un productor para cada proyecto.

Debido a la gran cantidad de contratos que llegan a Ático es necesario contar con un amplio equipo de productores que se encargan de la organización de cada uno y es por ello por lo que tuve la oportunidad de trabajar con distintos profesionales en cada caso.

Cuando el productor recibe el proyecto, acuerda directamente con el cliente mediante el diligenciamiento de un formato de ingreso del mismo, especificando la información en cuanto a: fechas, duración, el proceso a cargo de Ático (edición, montaje, colorización, animación, efectos visuales, mezcla de audio, doblaje, Foley, diseño sonoro, grabación, etc.), información técnica y formato en el que entra, en este mismo formato se describe la información técnica de salida del proyecto por ejemplo, si es un proyecto audiovisual se especifica el formato de video, la resolución e información relacionada con este. Posteriormente los archivos son entregados al departamento de video y luego se envía al departamento de sonido.

El cliente es quien da el concepto sobre el proyecto y por esto es necesario convocar varias reuniones en donde se muestra el trabajo que se adelanta; se aclaran las dudas y se hacen correcciones. Cuando se graban músicos o locutores, es necesario que esté presente para dar las indicaciones. Finalmente cuando el proyecto está listo se realiza una última revisión de video y audio para entregar al cliente. Ático entrega las versiones que el cliente necesita, si el proyecto fue grabado en dos idiomas, se deben entregar todas las versiones de mezclas en determinados idiomas y también en los formatos que se requiera.

#### **2. OBJETIVOS**

El objetivo principal de la realización de la pasantía como Proyecto de Grado es la complementación del conocimiento y la experiencia adquiridos durante la carrera, aplicados a un sector productivo en donde pueda enfrentar la realidad nacional profesional, conociendo los profesionales que hoy en día se destacan ó que están empezando, participando en los proyectos que en Centro Ático se realizan junto a la alcaldía de Bogotá y Ministerio de Educación.

## **2.1 OBJETIVOS ESPECÍFICOS**

- Entender y aprender el flujo de trabajo en un proyecto profesional.
- Aprender a medir y a trabajar con los tiempos de trabajo que se establecen.
- Aprender el trato que se debe tener con los clientes y demás personas involucradas.
- Aplicar los conocimientos adquiridos y enriquecerlos con cada proyecto.
- Entender e interiorizar la misión principal de la empresa y trabajar acorde con ello.

## **3. FUNCIONES ASIGNADAS**

- Asistente de producción
- Asistente de grabación, montaje y mezcla
- Ingeniera de grabación
- Ingeniera de edición
- Asistente e Ingeniera de mezcla para proyectos en formato estéreo y 5.1

## **4. EDICIÓN Y MEZCLA: EL PORRO HECHO EN COLOMBIA**

## **4.1 ADRIANA LUCÍA**

Es una de las artistas colombianas más reconocidas del momento, ha tenido varias nominaciones y reconocimientos como en los Grammy Latino en la modalidad de mejor álbum tropical con: *"Porro Nuevo"*. Tiene una voz muy versátil teniendo en su repertorio diferentes ritmos desde porro y vallenato clásico, hasta balada y pop.

### **4.2 EL PORRO HECHO EN COLOMBIA**

Es una película documental-musical que cuenta la historia del porro desde su origen en los cantos primitivos o bailes cantados, acompañados de palmas y tambores, pasando por los grupos de gaitas e instrumentos africanos, hasta la llegada de instrumentos provenientes de Europa, quienes hicieron un aporte valioso a lo que hoy conocemos como las bandas pelayeras.<sup>1</sup>

La historia se desarrolla en el departamento de Córdoba, Colombia y recorre los pueblos mostrando la diversidad de paisajes y riqueza musical y cultural de la región. Para esta película musical fue grabado un show en vivo que tuvo lugar en el estudio A del Centro Ático, con la participación de un gran equipo técnico y de producción incluyendo artistas reconocidos y experimentados en el medio musical.

#### **4.3 FUNCIONES ASIGNADAS**

Para este proyecto cumplí las siguientes tareas:

o Ingeniera de edición

 

- o Asistente de grabación
- o Asistente de mezcla 5.1 y estéreo

 $1$  Reseña tomada de: Adriana Lucía Music, canal de Youtube. 2014. https://www.youtube.com/watch?v=74gcQzio\_04 [Consulta: 06-04-2014])

#### **4.4 PROCESO**

#### **PRE-PRODUCCIÓN**

Para esta película Adriana Lucía y su mánager Andrés Recio (músico, mánager y productor ejecutivo de reconocidos artistas colombianos e internacionales) hicieron un recorrido por el departamento de Córdoba acompañados por un equipo de cinematógrafos, sonidistas y realizadores haciendo una investigación profunda de los orígenes del porro, de su transformación y adaptación en las demás regiones de Colombia.

#### **POSTPRODUCCIÓN**

El primer proceso de esta producción es la elección de los cortes de video de la película. Luego el departamento de video hace la edición de estos con sus respectivas disolvencias y duraciones.

Debido a la larga duración de la película (aprox. una hora y media), es necesario para la edición de audio y video que esta esté dividida en 5 partes (rollos) cada uno aproximadamente de 12 a 15 minutos optimizando el transporte de archivos menos pesados. El archivo de cada rollo llega al ingeniero encargado del diseño sonoro y mezcla Tariq Burney en 5 archivos .omf (Open Media Framework), formato que permite intercambiar y transferir sesiones de video que incluyen audio e información de tiempo con otros tipos de programa como editores de video y demás editores de audio.

El archivo .omf se importa a la sesión ya preparada de Pro Tools a 48KHz, 24bits. Así mismo se importa el video que debe llegar con un Pop inicial y uno final los cuales deben estar respectivamente a dos segundos antes y después del primer y último cuadro, esto es importante para la sincronización con el audio. Luego empieza el proceso de limpieza y organización de la sesión en donde los audios que llegan del sonido directo se clasifican en cuatro categorías: entrevistas, efectos, ambientes y música. Se realiza el enrutamiento de la señal eligiendo buses por cada categoría que se dirigen a un canal auxiliar el cual lleva la señal por medio de un bus 5.1 (FullMix) al canal principal de mezcla 5.1. Para la mezcla estéreo se crean 3 sub-buses del bus FullMix: centro, estéreo, surround los cuales llevan la señal a un canal estéreo.

Con la sesión organizada se revisa minuciosamente el sonido y se seleccionan para la mezcla uno o los dos micrófonos de las entrevistas porque generalmente se graba con un micrófono de solapa y uno de boom. Se revisan los efectos que generalmente están en estéreo y es por esto que se elimina uno ya que solo aporta una sumatoria de volumen innecesaria.

Adicional a los archivos .omf, el ingeniero encargado Tariq recibe una carpeta con las canciones del show en vivo mezcladas en 5.1 por el ingeniero y productor Gustavo Borner. También se reciben ambientes y canciones que se grabaron durante la grabación del documental.

Para este proceso me fue asignada la edición del Rollo 3 y Rollo 4, se hizo el proceso de lipsync: término que se utiliza para sincronizar el sonido con los movimientos de los labios de los entrevistados. También se agregaron y cambiaron algunas canciones en las escenas de las bailadoras, se agregadon diferentes ambientes estéreo a los cuales se les colocó un procesador de señal digital el Plug-in S360Imager (imagen 2) se utilizó que utiliza una señal estéreo y la convierte en surround.

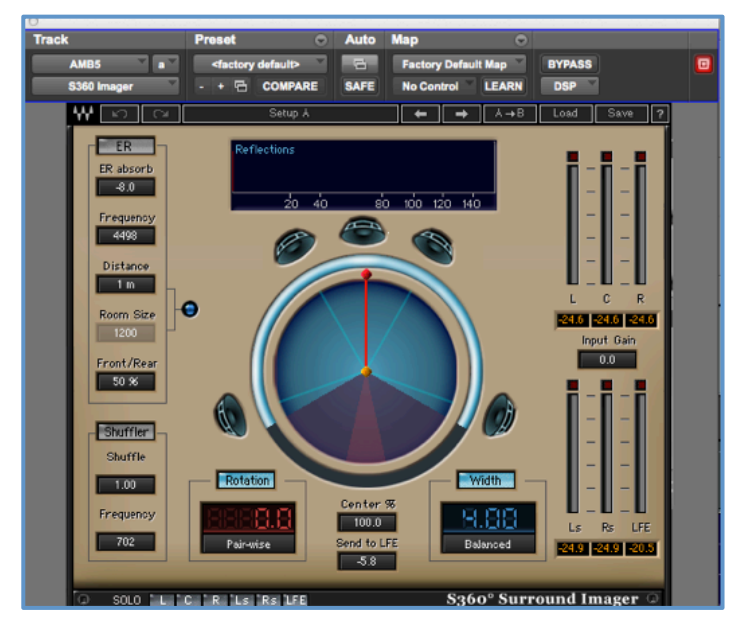

*Imagen 2. De los principales Plug-ins utilizados en los proyectos con formato 5.1*

Luego de las sesiones de limpieza se graban los efectos faltantes, en este caso hicieron falta partes de la voz en off de Adriana Lucia y se grabaron gritos específicos para los diferentes bailes de cada región, a petición de Adriana, era importante marcar este aspecto en el documental ya que son diferentes para cada baile. Para los gritos de las bailadoras grabamos a varias personas. Tuve la oportunidad de participar también siguiendo las instrucciones de Adriana para lograr el sonido que se necesitaba. En esta experiencia vi la importancia del asistente quien debe estar en la capacidad de hacer diferentes trabajos y poder solucionar problemas de última hora como es el caso de esta grabación en donde se debía conseguir a las personas que grabaran los gritos y así apoyar al ingeniero permitiendo que este pudiera estar concentrado en la grabación y mezcla como también atendiendo las indicaciones del cliente.

Para terminar se hizo la mezcla 5.1 final. Se trabajó en el estudio Film Mixing con la superficie de control D-command ES la cual agilizó el proceso de mezcla en gran manera. En estas sesiones estuvimos acompañados de Andrés Recio quién direccionó y aclaro pautas del concepto del documental en el que mencionó la importancia de darle más potencia a las entradas de la música para mostrar con más énfasis en las secciones del show en vivo. Se reforzaron un poco más las frecuencias bajas del concierto, se ecualizó la voz en off de Adriana para darle un poco más de brillos e inteligibilidad y también se corrigió parte del lipsync.

En las reunnyiones con Andrés fue posible escuchar su visión y sugerencias con respecto al proyecto haciendo enriquecer el resultado y enfocando el concepto de la mezcla de una mejor manera.

Ya con la mezcla final corregida y sincronizada se hicieron las exportaciones y estéreo. Los canales se entregan por rollos separados y nombrados uno por uno para que en el departamento de video los importen a Flame software que ofrece herramientas de efectos para video y corrección de color. En este proceso es importante la presencia del ingeniero de sonido quien hace la revisión de sincronía y se cerciora que cada canal de audio esté llegando a la salida correcta de monitores. Luego de pasar por Flame, los rollos se exportan al DVS Clipster programa en donde se hace la finalización del documental completo uniendo todos los rollos y corrigiendo los últimos detalles, revisando nuevamente el lipsync y finalmente exportando la película en los formatos disponibles (SD, HD, 2K y 4K), en este caso se utilizó la resolución en HD.

#### **4.5 EJEMPLOS**

Para ejemplificar el proceso descrito anteriormente se ha incluido anexo en este documento un video que muestra el proceso de edición, grabación, mezcla y fragmentos de algunos de los rollos trabajados en dicho proceso. *(Ver Anexo 3)*

## **5. PRODUCCIÓN y POSTPRODUCCIÓN: ANIMACIÓN NUHUANI**

#### **5.1 NUHUANI**

Cortometraje animado que relata la historia de una niña llamada Jibuldú y su Abuelo, quienes habitan en la Sierra Nevada de Santa Marta. Jibuldú es instruida por su abuelo, uno de los jefes de la tribu Kogui quien le cuenta las creencias espirituales de este pueblo. Como era habitual, la niña compartía momentos con su abuelo. Uno de esos días ve a su abuelo muy enfermo y toma la decisión de buscar a toda costa la manera de sanarlo. Se encuentra con una aventura acompañada de un sabio Jaguar que la llevará a conocer Aluna: el lugar de los pensamientos en donde le revela el origen de su pueblo, las cosas que conoce y cómo éste ha sido dañado por el hombre, la industria y la contaminación que esto genera. El Jaguar da una sorpresa a Jibuldú revelando su verdadera identidad: su Abuelo. Él le da la tarea de enseñarle a sus hermanos menores de la tribu el origen de su pueblo y le enseña el camino de regreso a su hogar. Pero él no regresa a casa con ella y se queda en Aluna con la confianza de saber que le enseñó lo suficiente para continuar un camino sin él pero siempre recordando sus enseñanzas.

## **5.2 EQUIPO DE TRABAJO**

Para la producción de Nuhuani se necesitó un gran número de personas que cumplieran un rol específico en el proyecto: área administrativa, área creativa, área técnica y área artística:

- Centro Ático en coproducción con Duoc UC Institución fundada por la Pontificia Universidad Católica de Chile que se enfoca en la formación de personas en el ámbito técnico y profesional. Duoc UC se encarga de las animaciones 3D de los personajes.
- **Dirección:** Roberto Montoya
- **Asistente de Dirección:** Daniela Gómez
- **Idea y Guión Original:** Miguel Ángel Rojas
- **Asesoría Guión:** Germán Rey, Germán Franco
- **Adaptación Guión:** Daniela Gómez, Juan Pablo Hernández
- **Producción General:** Lina Santiago
- **Concept Art:** Andrés Morales
- **Modelado 3D:** Juan Gabriel Olarte
- **Diseño Sonoro:** Tariq Burney

#### **5.3 FUNCIONES ASIGNADAS**

Para este proyecto cumplí las siguientes tareas:

- Ingeniera de edición y edición
- Asistente de grabación y mezcla 5.1, estéreo.

## **5.4 PROCESO**

Nuhuani es una animación que se está realizando hace 1 año aproximadamente, comenzando con el proceso administrativo y creativo de adaptación del guión y creación de los personajes y lugares.

Partiendo de la idea del guión se desarrolla un storyboard definiendo las diferentes duraciones de las escenas. Se eligen los planos y personajes que van a quedar. Luego se inicia el proceso del concept art en el que se dibujan bocetos digitales que se van transformando y redefiniendo según el director da sugerencias hasta lograr un modelo aprobado que de la información que se necesita.

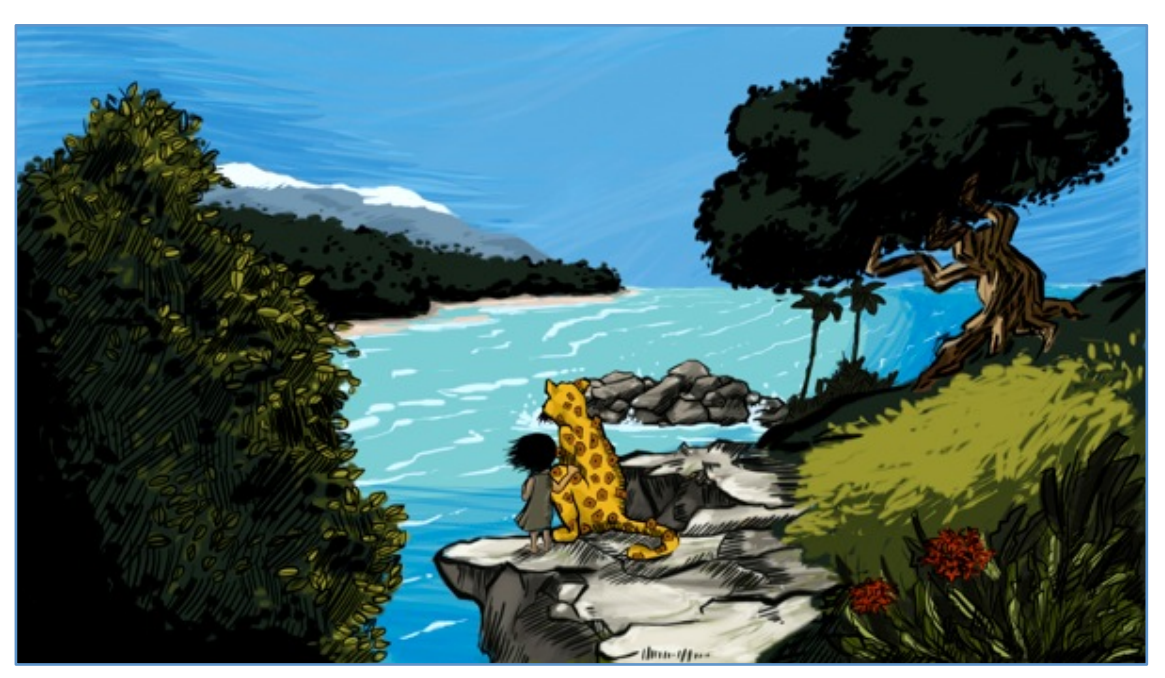

*Imagen 3. Concept Art Nuhuani*

Como se muestra en la Imagen 3 el concept art da información de locaciones y elementos específicos en estas, información de los colores y detalles básicos de los personajes y de la escena.

A continuación le sigue el proceso del modelado 3D en donde se toman de referencia los bocetos aprobados y se empiezan a crear los personajes y escenarios en el software 3D.

Para poder continuar con la animación de los personajes se hacen las grabaciones de los diálogos que permiten en la animación poder acomodar la vocalización de cada palabra en la boca de los personajes.

Teniendo el personaje modelado en 3D, los escenarios y los diálogos en audio, viene el proceso de texturización (Imagen 4) en donde se dibujan las texturas y colores de las superficies, objetos y personajes dependiendo de la ubicación y movimiento de cada uno. Luego se hace el proceso de animación en el que previamente se establece en el personaje un esqueleto que define los rasgos de los movimientos de este como por ejemplo los límites del movimiento, el rozamiento de su cuerpo, la viscosidad y otros parámetros.

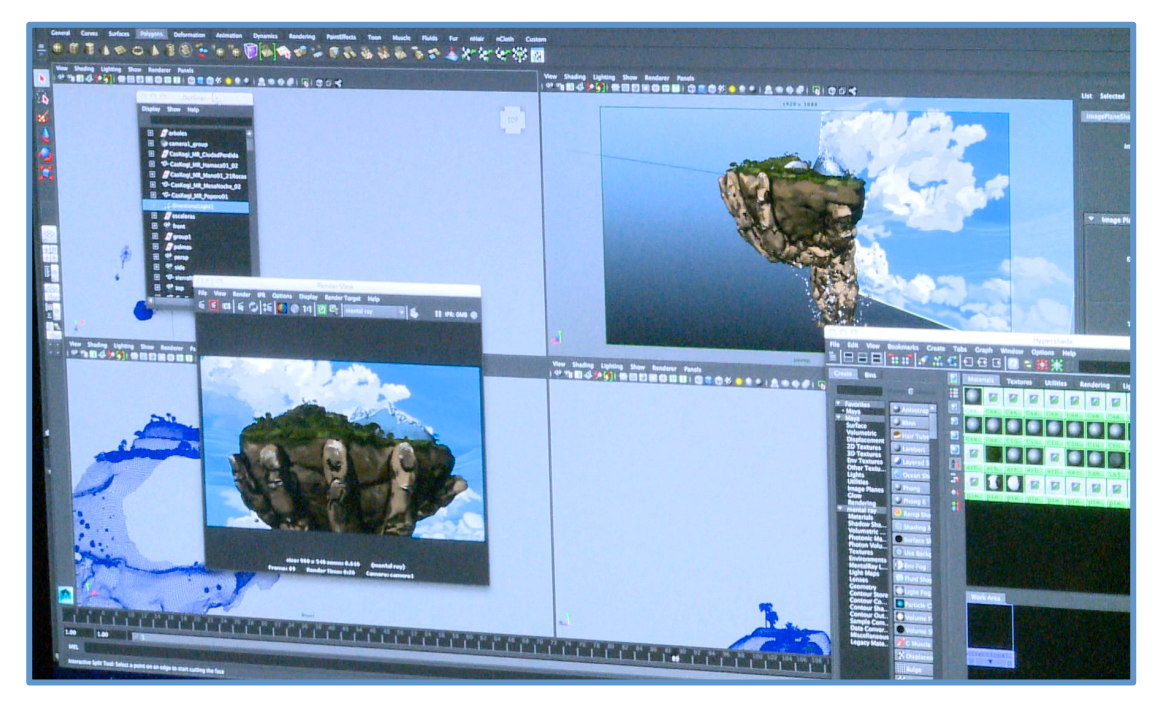

*Imagen 4. Proceso de Texturización* 

Cuando ya esta lista la animación de los personajes se hace la composición en Flame (Imagen 5) en la que se unen todos los elementos tanto los personajes como los lugares y los objetos con los que interactúan. Parte del proceso de finalización es la renderización que por medio de una máquina se calcula el número de efectos para dejarlos en una secuencia.

Por último el video debe pasar por corrección de color y edición.

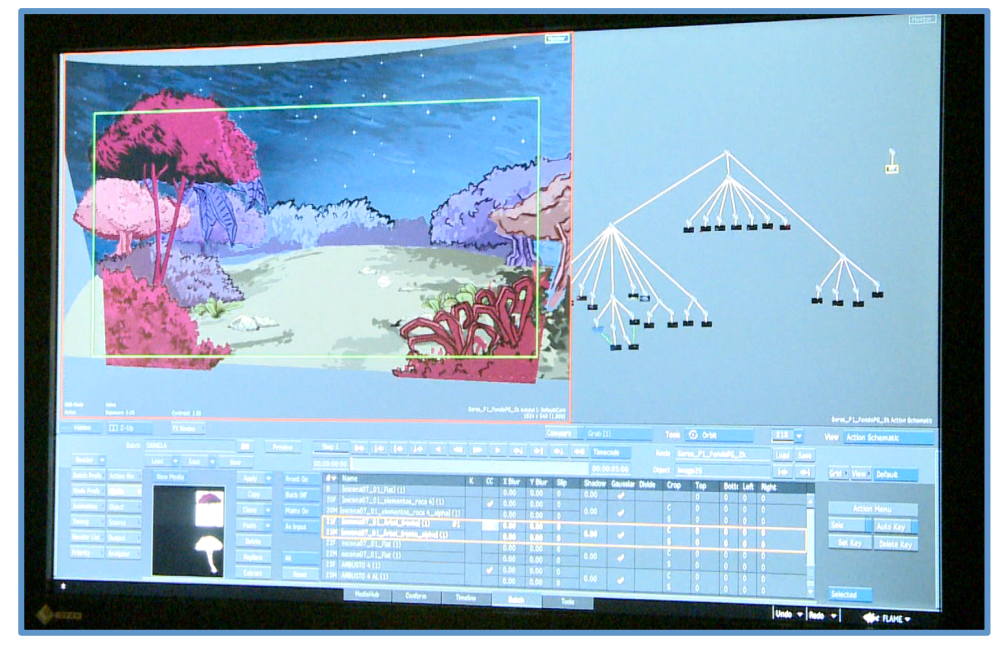

*Imagen 5. Proceso de Composición en Flame*

Para Nuhuani se hizo un flujo de trabajo en donde se pudiera adelantar la mayor cantidad de trabajo posible, por esto la primera secuencia de video que llegó a manos de Tariq fue una combinación entre storyboard, concept art y animación en 3D sin texturas. Teniendo este material se iniciaron las grabaciones de referencia de las voces de los personajes. Todos los diálogos se grabaron en versión español y versión Kogui, para esto fue vital la participación de Ismael Conchacala, nacido en la Sierra Nevada quien convivió con los kogui durante cinco años.

Ismael estuvo traduciendo los libretos y asesorando a los actores en las grabaciones.

En la primera sesión de grabación de voces el actor contratado fue Andrés Rodríguez Yepes quien grabó la voz del Jaguar. Fue un proceso complicado debido a que la dicción en kogui es muy distinta a la dicción en español. La utilización de marcadores en Pro Tools y las anotaciones en el libreto fueron vitales para agilizar el proceso de edición.

A partir de esta primera grabación y edición de los diálogos nos percatamos que las frases en kogui eran mucho más largas que las frases en español que ya estaban adecuadas al tiempo, por esto fue necesario modificar todo el libreto quitando partes y reduciendo frases para obtener el tiempo de diálogos que se tenía pensado.

Para la siguiente sesión de grabación se realizaron tomas separadas por frases cortas. Teniendo la frase grabada y mientras los actores repasaban la siguiente frase para grabar, se hacía una rápida edición para asegurar que la fluidez y longitud de la frase correspondiera con el tiempo requerido.

Entretanto se fueron concordando las siguientes sesiones de grabación con los actores contratados se fue adelantando la edición de efectos, se hicieron varias grabaciones de ambientes y algunos efectos que se tomaron de los alrededores de la Pontificia Universidad Javeriana.

Para las siguientes grabaciones de las voces fueron contratados Carlos Mario Echeverry para el Abuelo y María Camila Rodríguez de 8 años de edad para la voz de Jibuldú.

En la grabación con María Camila hubo algunos inconvenientes con la intención que debía tener el personaje ya que no estaba clara entre los directores y por ello guiar al actor en el proceso fue complicado. Para solucionar este inconveniente se realizó una reunión en donde se aclararon las diferentes intenciones por cada intervención, se marcaron las intenciones dejándolas claras y definiendo la orientación para la actriz en la siguiente sesión.

Tuve la oportunidad de ser la ingeniera de grabación en parte de la sesión de María Camila comprendiendo el trato que se debe tener con un actor, experimentando las complejidades de grabar en otros idiomas, se aplicaron las las instrucciones del ingeniero Tariq al guiar al actor durante la grabación para lograr lo mejor de este. Fue importante entender la labor como ingeniera de grabación entendiendo la responsabilidad que se tiene con el director y productores quienes estaban presentes en cada sesión asesorando el proceso. También fue esencial el asistir a Tariq en estas sesiones apoyando su trabajo y solucionando cualquier inconveniente haciendo que el proceso se lleve a cabo diligentemente y se pueda aligerar la carga del ingeniero encargado.

Teniendo los diálogos editados y sincronizados en tiempo con la secuencia, se enviaron a Duoc UC para la animación, proceso en donde no solamente animan los movimientos del cuerpo sino también deben sincronizar cada palabra con la boca de los personajes.

En lo relacionado con la música de Nuhuani, Tariq compuso las canciones teniendo como principal instrumento el piano. Se tuvieron varias sesiones de grabación y arreglos de la música.

En uno de los cues se utilizaron gaitas afinadas en sol que se trajeron de Córdoba, pero debido a que este es un instrumento hecho a mano la afinación no era exacta por lo que para la grabación de estas se colocó un plug in: "PitchShift" para desafinar el piano y los demás instrumentos. Luego en la edición se dejaron los instrumentos en su afinación original y se afinaron las gaitas dejándolas cuarto de tono aproximadamente por debajo del sol buscando así conservar una sonoridad natural del instrumento.

Para complementar las composiciones en varios de los cues faltantes, entra a participar el compositor Nicolás Muñóz con quien se discutieron arreglos nuevos.

En uno de los cues de la sección más misteriosa de la historia: Escena 7 (Tabla 1) Nicolás el compositor utilizó cuerdas y otros instrumentos orquestales queriendo plasmar con un ostinato en el piano una característica de estabilidad pero sin tener una armonía resolutoria, éste está acompañado de motivos aleatorios de las gaitas.

Tariq compuso el cue de la escena 9 (Tabla 1) en donde la niña descubre que su abuelo es el jaguar y debe despedirse de él. Es una composición sencilla en relación a la instrumentación, el piano le añade una sonoridad melancólica y los pads una ambientación de fondo.

La balada de los créditos presenta el tema melódico principal en piano, el pad como base de ambiente y se añade la voz de Natalia Martínez con una melodía compuesta por Nicolás y letra en kogui compuestas por Tariq Burney y Daniela Gómez.

A continuación se muestra más detalladamente cada cue con una breve descripción de la escena:

| <b>ESCENA</b>  | <b>DESCRIPCIÓN</b>                                                                                                    | <b>CUE</b>    | <b>FORMATO</b>                   |
|----------------|----------------------------------------------------------------------------------------------------|---------------|----------------------------------|
|                | Abuelo describe a Aluna, se<br>muestra el cosmos y luego la<br>tierra de los Kogui. Canción con<br>melodías aleatorias<br>superpuestas.                                                                                                    |               | Pad, Piano, Voces                |
| $3 - 4$        | Jibuldú acompañada del Jaguar<br>empieza un recorrido por Aluna.<br>Piano en ostinato, está<br>acompañado de cuerdas y<br>gaitas. La celesta presenta la<br>melodía principal.                                                                                                    | $\mathbf{II}$ | Piano, Xilófono, Cuerdas, Gaitas |
| $6 - 7$        | Un vals en donde baila la tierra<br>negra y Sintana.                                                                                                    | III           | Piano, Cuerdas, Gaitas, Voces    |
| $\overline{7}$ | Jibuldú esta sola y se topa con<br>unos seres extraños y<br>misteriosos. Ella trata de<br>esconderse y escapar de ellos<br>cayendo a otro mundo y es<br>recibida por el Jaguar. Música<br>pausada y misteriosa que crece<br>hasta la caída de Jibuldú. Piano<br>en ostinato, gaitas hacen<br>melodías y sonidos aleatorios. | IV            | Piano, Cuerdas, Celesta, Gaitas  |
| 9              | El abuelo se despide de Jibuldú.<br>Balada nostálgica con melodía<br>en piano.                                                                                                    | $\vee$        | Piano, Pad                       |
| Créditos       | Balada con la melodía principal<br>en piano e interpretado por la<br>voz en frases kogui.                                                                                                    | VI            | Piano, Voz, Pad                  |

*Tabla 1. Cues Música de la animación Nuhuani* 

Para la sesión de grabación de foley se utilizaron diferentes materiales como telas, peluches, arena. También utilizamos los pisos del estudio Foley de Ático para hacer pasos y texturas de la tierra.

Con el 80 % del audio solo queda esperar las animaciones finales que vienen de Chile para empezar el proceso de sincronización de efectos y finalmente la mezcla 5.1.

## **5.5 EJEMPLOS**

Para demostrar el proceso que se llevó a cabo en la animación y el sonido, anexo a este documento se encuentra un video que muestra el desarrollo de la animación y quienes están detrás de este, también se hace un recorrido por el proceso de grabación de los diálogos, ambientes, foley y música. *(ver anexo 4)*

## **6. OTROS PROYECTOS**

En la práctica tuve la oportunidad de encontrarme no solo con proyectos audiovisuales sino también con proyectos de sólo audio, como los audio cuentos para el Ministerio de Educación, sonido en programas de televisión en vivo, eventos y demás.

### **6.1 JALA**

Jala es un largometraje tipo documental que dura aproximadamente 100 minutos. Hace un recorrido por el curso del río Ganges, exaltando los valores ecológicos de la India Tradicional y su relación con el río, la importancia en su cultura y cómo afecta en este la crisis ambiental global.

Se realizó una reunión con el personal de producción de Ático y Roberto Restrepo director y productor de Jala. En esta pudimos observar el documental y tomar anotaciones de los elementos que se debían agregar y reforzar como sonidos del río, ambientes, locuciones de la narración y diseño sonoro en secciones de animaciones.

El departamento de video hace la entrega de 5 archivos .omf uno por cada rollo, estuve encargada de organizar las sesiones, hacer el enrutamiento respectivo y ubicar el audio en las categorías: Ambientes, Directo, Entrevistas, Narración. Luego junto con mi compañero de práctica nos fue asignada una sesión para empezar a editar, agregar sonidos y hacer una mezcla preliminar. Se utilizaron diferentes ambientes de río adecuando cada uno según lo caudaloso que se viera en el video. Se utilizó uno especialmente en todas las secciones de río paneado a left y right surround para tener una continuidad e identidad del ambiente.

Se grabó la narración y para esto se realizaron dos sesiones de las cuales la primera se hizo una grabación en español y la segunda en inglés. Finalmente se tuvieron turnos en el estudio Film Mixing en donde se hizo la mezcla final en 5.1 de cada rollo.

Para este proyecto fueron solicitadas varias mezclas:

- Inglés 5.1
- Inglés estéreo
- Español 5.1
- Español estéreo
- Mezcla 5.1 sin narración
- Mezcla estéreo sin narración

Para terminar se hizo el procedimiento en el departamento de video en donde se hace la finalización como anteriormente fue mencionado con el proyecto de Adriana Lucía.

# **6.2 PROYECTO FE Y ALEGRÍA**

La Alcaldía Mayor de Bogotá, La Fundación Fe y Alegría y la Secretaría de Educación Distrital con el fin de garantizar la formación de estudiantes en el aprendizaje y reconocimiento de las capacidades ciudadanas para lograr una mejor convivencia, implementó el Proyecto de Educación para la Ciudadanía y la Convivencia utilizando materiales didácticos que facilitan la implementación de la educación.

Ático está encargado de hacer las animaciones, grabar las locuciones y hacer el diseño sonoro de cada uno de los videos educativos que duran alrededor de 1 minuto.

María Angélica Ossa quien es la productora de este proyecto, asigna y programa los horarios de grabación con los locutores. Se contrataron 3 locutores para este proyecto.

En la sesión se nos entrega el guión con la información de cada video, como la duración que debe tener en total la locución y la duración de cada intervención, la descripción de la animación, personajes y locaciones. Teniendo las locuciones grabadas de cada animación fue importante agilizar el proceso de edición para enviarlas al departamento de video en donde se ilustran y animan los personajes y los lugares. Debido a la gran cantidad de animaciones se adelantaron los efectos y ambientes basados en los libretos y las descripciones en el guión. Se utilizaron librerías de sonidos como Hollywood Edge y Sound Ideas. También se utilizó el sintetizador virtual Indigo de Avid.

Terminadas las animaciones con el diseño sonoro fueron entregadas 6 versiones de audio ya que cada locutor graba dos versiones del mismo texto y la Secretaría de Educación y los encargados del proyecto se encargan de elegir una de estas versiones.

## **6.3 MAGUARÉ**

Es el portal interactivo para niños que surge por la iniciativa de la Dirección de Comunicación del Ministerio de Cultura y el Centro Ático. Es una página web en donde se pueden encontrar expresiones culturales y artísticas incluyendo cuentos, rondas, cantos, juegos, poemas, trabalenguas y expresiones musicales.

Estuve encargada del audio en el proyecto "Leer es mi Cuento" en el que se debían grabar 10 cuentos de diferentes duraciones los cuales necesitaban diseño sonoro y música. Oscar Bermúdez fue el director encargado del Ministerio de Cultura quien estuvo acompañando y dirigiendo a los locutores en cada sesión de grabación. Los locutores de los cuentos fueron Alejandra Lara y Oscar Corredor.

En el proceso de grabación la concentración fue muy importante ya que se debía asegurar que cada locutor pronunciara cada una de las palabras exactas del libreto con la intención y entonación dependiendo de cada cuento.

Luego de tener cada cuento editado, con la locución nivelada, comprimida y sin ruidos, se envía a María Angélica Ossa y ella se encarga de enviarlo a Oscar Bermúdez para ser puestos a aprobación del Ministerio.

A partir de la aprobación de los cuentos, Oscar el productor regresa a Ático para dar las indicaciones de los pasos a seguir con los cuentos y el concepto para estos. Se realizan una serie de turnos en donde se hace el diseño sonoro y musicalización. La música se escoge de una serie de canciones compuestas por diferentes artistas especialmente para este proyecto. Se elige la canción o canciones que mejor se ajusten al cuento y así mismo los efectos para estos. Al terminar los 10 cuentos, se envían en el formato requerido; En este caso se solicitaron archivos .wav estéreo marcados con el nombre del proyecto, nombre del cuento y fecha como se muestra en la Imagen 7. Finalmente el Ministerio de Cultura hace la revisión y si es necesario cambiar la locución o algo del diseño sonoro, vuelve a Ático para las respectivas correcciones.

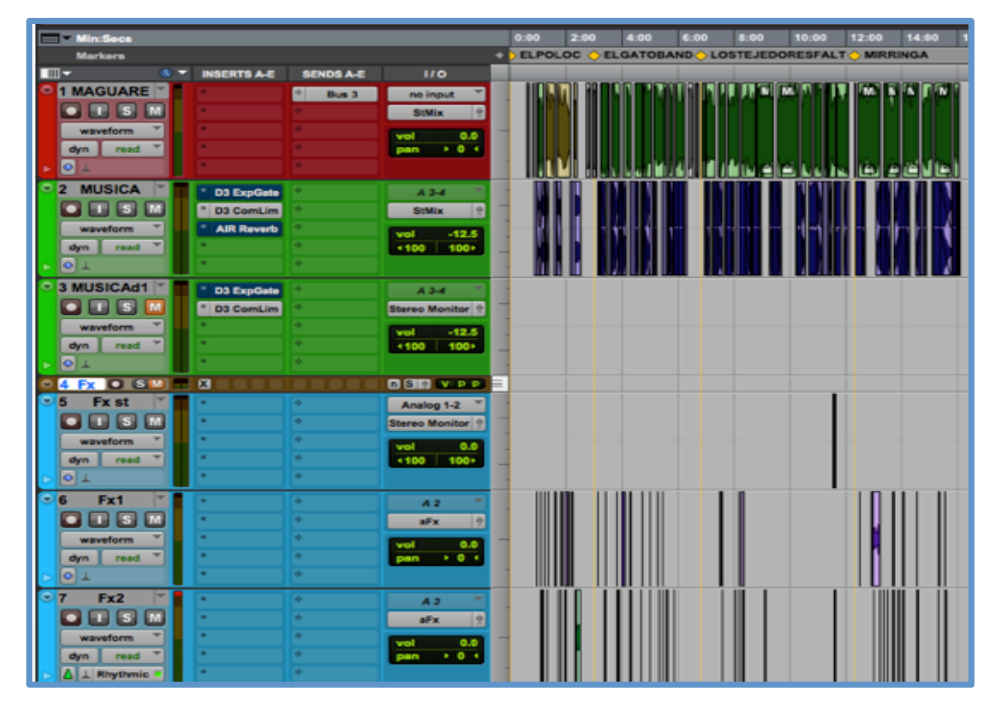

*Imagen 6. Sesión Pro Tools para Maguaré*

Se trabajó en una sesión todos los cuentos teniendo el canal de las locuciones ya editadas, la música y los canales de efectos como se muestra en la imagen 6. Para no automatizar la música se utilizó un compresor por medio side-chain, cada vez que el locutor habla se activa el compresor reduciendo el volumen de la música. Es importante dejar un release alto para que la música no empiece bruscamente.

| <b>Audio Files</b>          | Maguare cuMayo13.wav      |
|-----------------------------|---------------------------|
| Canciones propias Maguaré   | Maguare_cuMayo13.wav      |
| <b>Maguare_Cuentos</b>      | Maguare cuMayo13.wav      |
| Maguare Fl 4 2014.ptx       | Maguare_cuMayo13.wav      |
| <b>Plug-In Settings</b>     | Maguare_cuMayo13.wav      |
| <b>Session File Backups</b> | Maguare cuMayo13.wav      |
| WaveCache.wfm<br>萼          | Maguare_cuMayo13.wav      |
|                             | π<br>Maguare_cuMayo13.wav |
|                             | Maguare_cuMayo13.wav      |
|                             |                           |

*Imagen 7. Paquete de canciones con información de fechas*

#### **6.4 TV MORFOSIS**

Es un encuentro televisado que congrega la opinión y visión de especialistas internacionales sobre tecnologías y medios de comunicación, quienes discuten frente a los asistentes y televidentes acerca de la situación actual de la televisión.

Se llevó acabo en el Estudio 2 de Televisión de Ático. El montaje de las luces, escenario, pantallas, cámaras y monitores duró un día entero. Se realizaron pruebas de sonido con los micrófonos inalámbricos Sennheiser y se garantizó el monitoreo completo de la señal en todos los puntos necesarios. La consola que se utilizó fue una Yamaha M7CL.

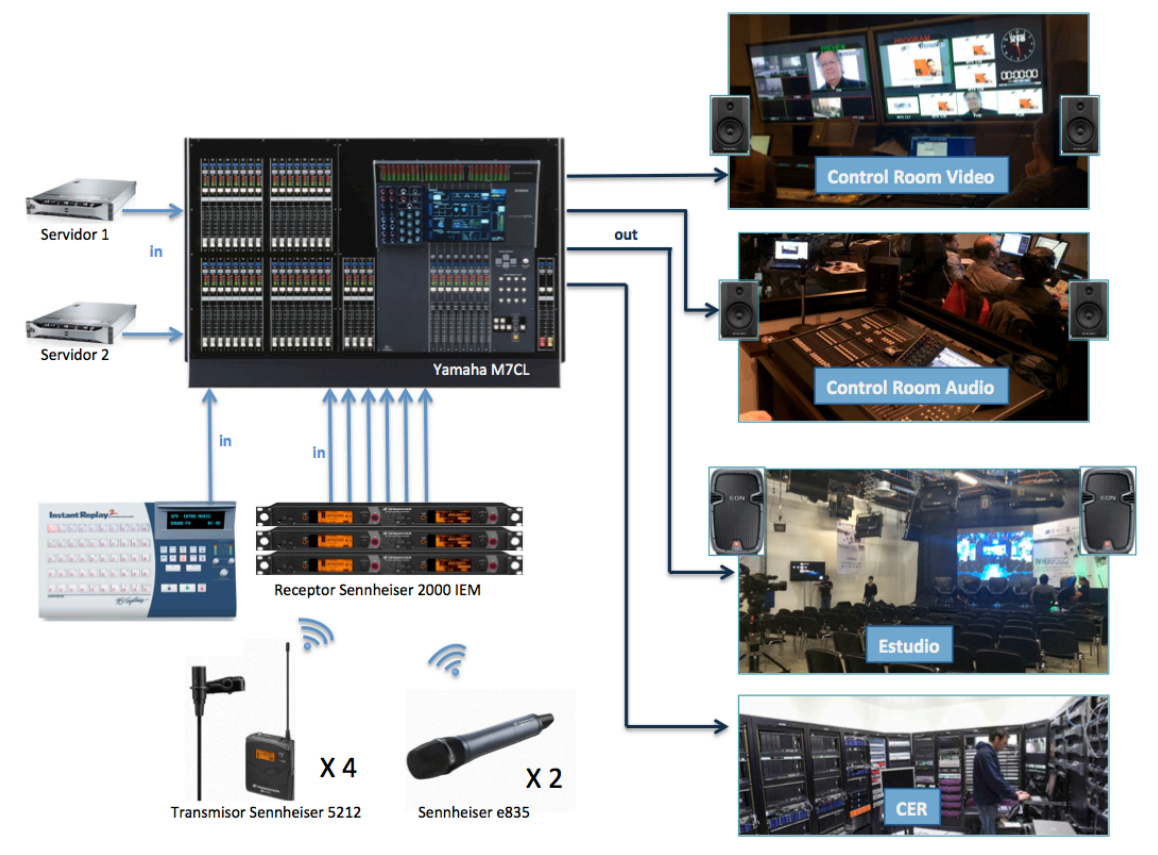

## **EL FLUJO DE SEÑAL BÁSICO**

*Imagen 8. Flujo Señal para TV Morfosis*

Como se muestra en el gráfico en el programa fueron utilizadas 11 fuentes de sonido: 6 micrófonos, 2 servidores estéreo de donde se envían las cortinas de video con audio y un canal mono para el Instant Replay. La señal que sale de la consola se reparte en 4 mezclas que generalmente son iguales, los canales se envían por medio de los sends a cada mezcla. Estas 4 mezclas se dirigen a diferentes puntos: el estudio o live room, control room de video, al CER (Control Equipment Room) en donde están los servidores de almacenamiento y al control room de audio.

La consola M7CL tiene en cada canal un botón de cue con el que es posible escuchar cada mezcla y verificar que esté llegando correctamente a cada lugar de monitoreo.

Para las pruebas fue importante verificar el volumen de las cortinas que traía el equipo de producción ya que estaban muy desniveladas y fue necesario probar cada presentación y cortina para nivelarla desde el servidor y así evitar los cambios fuertes de nivel durante el programa.

Para la comunicación del director del programa con los camarógrafos en el estudio, el productor de piso (se encarga de la organización del escenario) y el estudio de audio se utiliza un sistema llamado Intercom, dispositivo de comunicación interna en diferentes lugares de Ático. Con este sistema pudimos estar al tanto de cada dirección y cada paso a seguir en la producción durante el programa.

En el primer día del evento se presentaron problemas con los micrófonos de solapa encontrando un ruido que no fue posible solucionar con ecualización ni cambiando la frecuencia del receptor y el transmisor así que se tomó la decisión de utilizar los micrófonos inalámbricos de mano.

En este evento fue posible entender todo el trabajo que hay detrás de una producción de televisión, los términos que se utilizan, tuve la oportunidad de trabajar con profesionales muy experimentados en dirección de producciones universitarias como Alcira Valdivia y su equipo del Canal 44TV y la Universidad de Guadalajara. Durante el programa en vivo Alcira guiaba a uno de sus estudiantes quien dirigía los ángulos de las cámaras, elegía cada plano, estaba al tanto de los tiempos del programa y daba instrucciones al presentador de los pasos a seguir.

En una producción en vivo es muy importante la comunicación y solución de problemas al instante, es un trabajo que requiere de mucha concentración y agilidad para responder a los problemas que se presenten en cualquiera de los roles desempeñados dentro de la producción.

#### **6.5 EJEMPLOS**

Con el fin de conocer los espacios y personajes implicados en cada uno de los proyectos mencionados se anexa un video con una recopilación del proceso de cada proyecto en el que se incluyen ejemplos sonoros y visuales. *(Ver Anexo 5)* 

## **7. CONCLUSIONES**

La experiencia de la práctica fue muy satisfactoria ya que uno de los campos de la ingeniería que más me apasiona es la postproducción y el diseño sonoro. Afortunadamente en este tiempo tuve la oportunidad de enfrentarme a diferentes proyectos con los que pude aprender el flujo de trabajo, conociendo las responsabilidades de cada persona. Por ejemplo el trabajo del productor es muy importante ya que es quien tiene el primer contacto con el cliente y está enterado de cómo se está llevando a cabo el proceso; se encarga de la parte financiera y de programar los horarios de grabación, los equipos y las reuniones respectivas con el cliente.

También pude aprender que dar mi punto de vista desde mi rol como ingeniera de sonido. Es importante saber interpretar las sugerencias que hace el director de un proyecto, procurando siempre seguir sus instrucciones puesto que es quien tiene la idea principal del concepto que se quiere plasmar en determinado proyecto.

Fue muy valioso poder acercarme a todos los procesos y personajes que hacen parte de la producción de un proyecto audiovisual. Pude conectarme con la parte técnica y también logré familiarizarme con los términos que se utilizan, a relacionarme con personas de este medio y entender los procesos y tiempos de trabajo que ellos deben considerar para ejecutar un proyecto.

La importancia de la buena relación con el cliente, una buena distribución del tiempo y del personal hacen que un proyecto se encamine acertadamente. Es valioso este aprendizaje en la práctica porque son situaciones reales con clientes reales con los que hay que cumplir un tiempo determinado y además se deben cumplir con parámetros y conceptos muy específicos en donde a diferencia de la carrera (en donde hay más libertades) se debe tener un tiempo concreto y se debe hacer el trabajo, en ocasiones, haciendo a un lado la visión artística propia expandiendo los conocimientos y aprendiendo de nuevas visiones y conceptos.

Una actitud primordial en el campo profesional es la habilidad en la resolución de problemas; en todo proyecto siempre se presentan obstáculos y problemas de último momento ya sean técnicos o de producción y gracias a la pasantía fue posible aprender a resolverlos, siempre buscando la mejor solución a estos y entendiendo el flujo de personal al encontrar problemáticas y cómo solucionarlas de manera apropiada y eficaz.

Quiero destacar como algo muy importante la relación con el equipo de trabajo y puedo afirmar que fue muy grato el conocer personas tan capacitadas y profesionales en cada una de sus tareas, tuve muy buenas relaciones con el personal y me sentí muy bien acogida. Vi la importancia de desempeñarme con amor, con responsabilidad y con esfuerzo, siempre puse todo mi esmero para hacer las cosas de la mejor manera tratando de ser eficiente y servicial en pro de tener un buen resultado. En cada experiencia y proyecto puse en práctica los conocimientos previos adquiridos teniendo como resultado la expansión y el enriquecimiento profesional, siempre trabajando para cumplir con la visión principal de Ático, en apoyar la educación por medio de las tecnologías y nunca dejar a un lado el trabajar con gusto y amor en cada proyecto.

## **8. REFERENCIAS**

- Atico, Centro, 2014. <http://www.javeriana.edu.co/atico/web/> [Fecha de consulta: 02-03-2014]
- Ilustration, Nuhuani, 2013. <https://www.behance.net/gallery/10421307/Nuhuani> [Fecha de consulta: 28-05-2014]
- Lucía, Adriana, 2014. <https://www.youtube.com/watch?v=74gcQzio\_04> [Fecha de consulta: 06-04-2014]
- Maguaré, 2013. <http://maguare.gov.co/>[ Fecha de consulta: 28-05- 2014]
- PECC, Proyecto de Educación para la Ciudadanía y la Convivencia, 2014. <http://www.redacademica.edu.co/index.php/proyectospedagogicos/ciudadania/pecc> [Fecha de consulta: 02-03-2014]